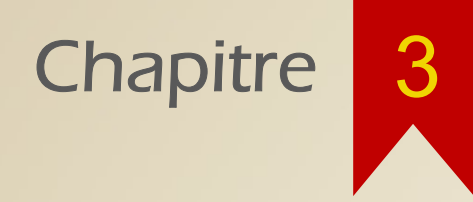

### Premières transformations morphologiques

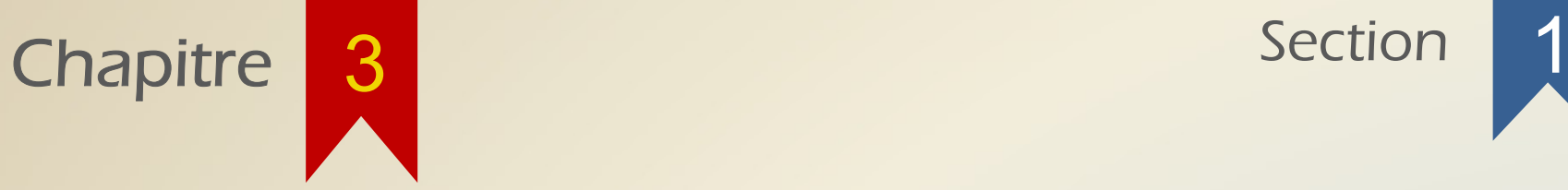

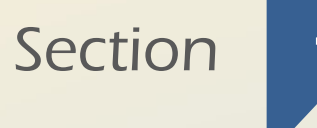

### L'érosion binaire

La première transformation morphologique que nous allons voir est l'érosion binaire (transformation sur une image binaire).

Soit  $I \subset \mathbb{Z}^n$  (*I* est une image binaire de dimension n) et  $E \subset \mathbb{Z}^n$  (*E* est un élément structurant de dimension n). L'érosion binaire de *I* par *E* est :  $I \ominus E = \{x \in \mathbb{Z}^n \mid E_x \subseteq I\}$ 

Le résultat de l'érosion de *I* par E est un sous-ensemble de  $\mathbb{Z}^n$ .

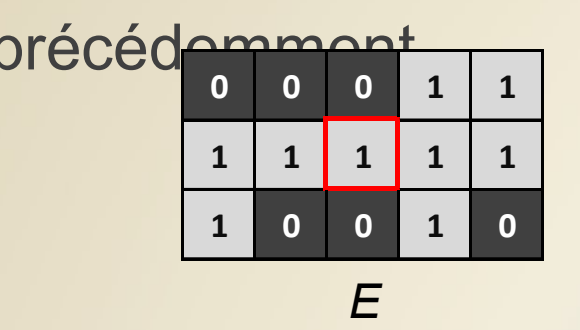

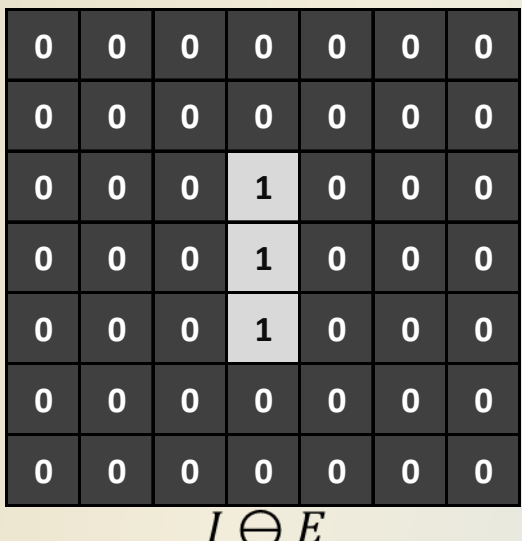

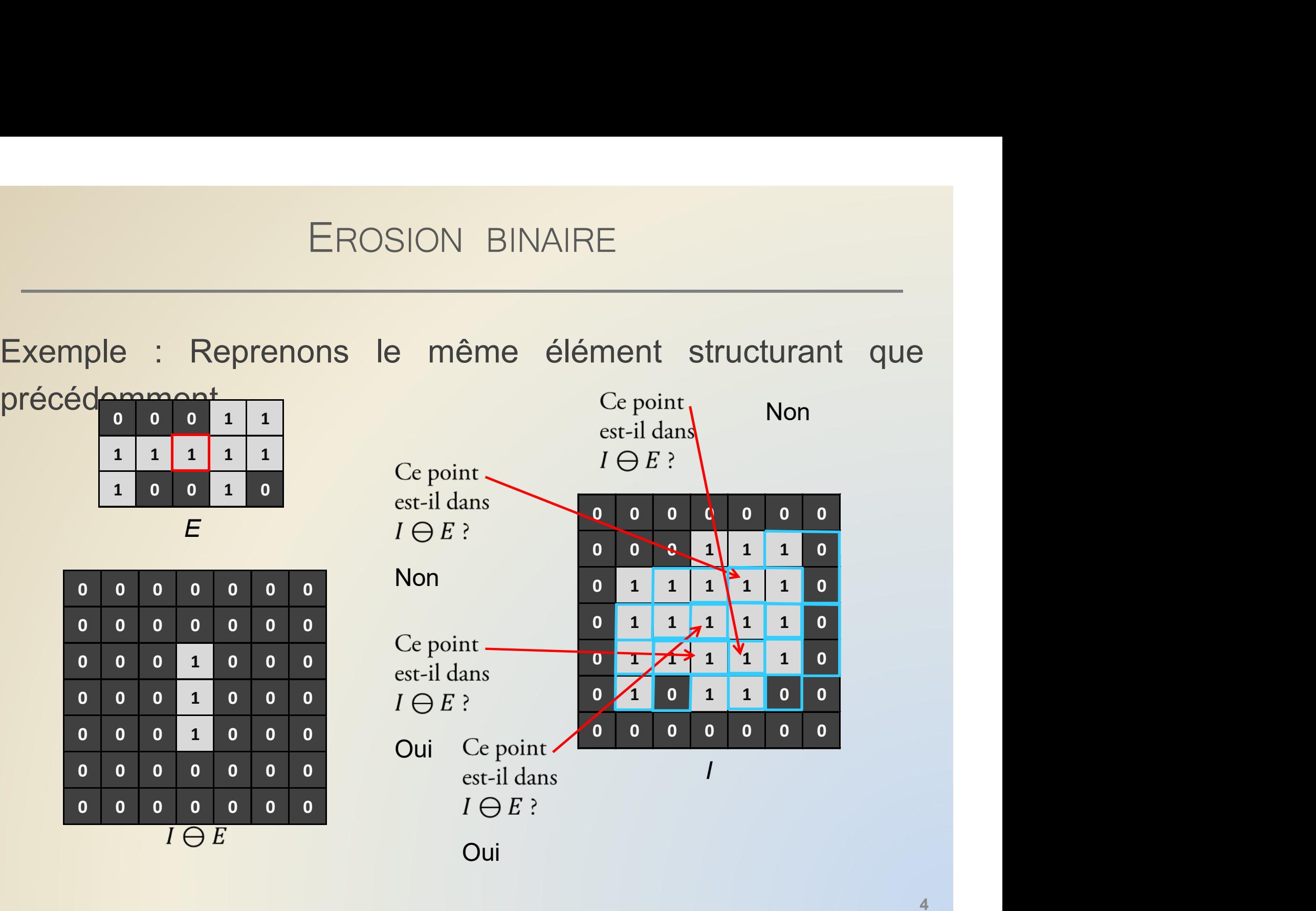

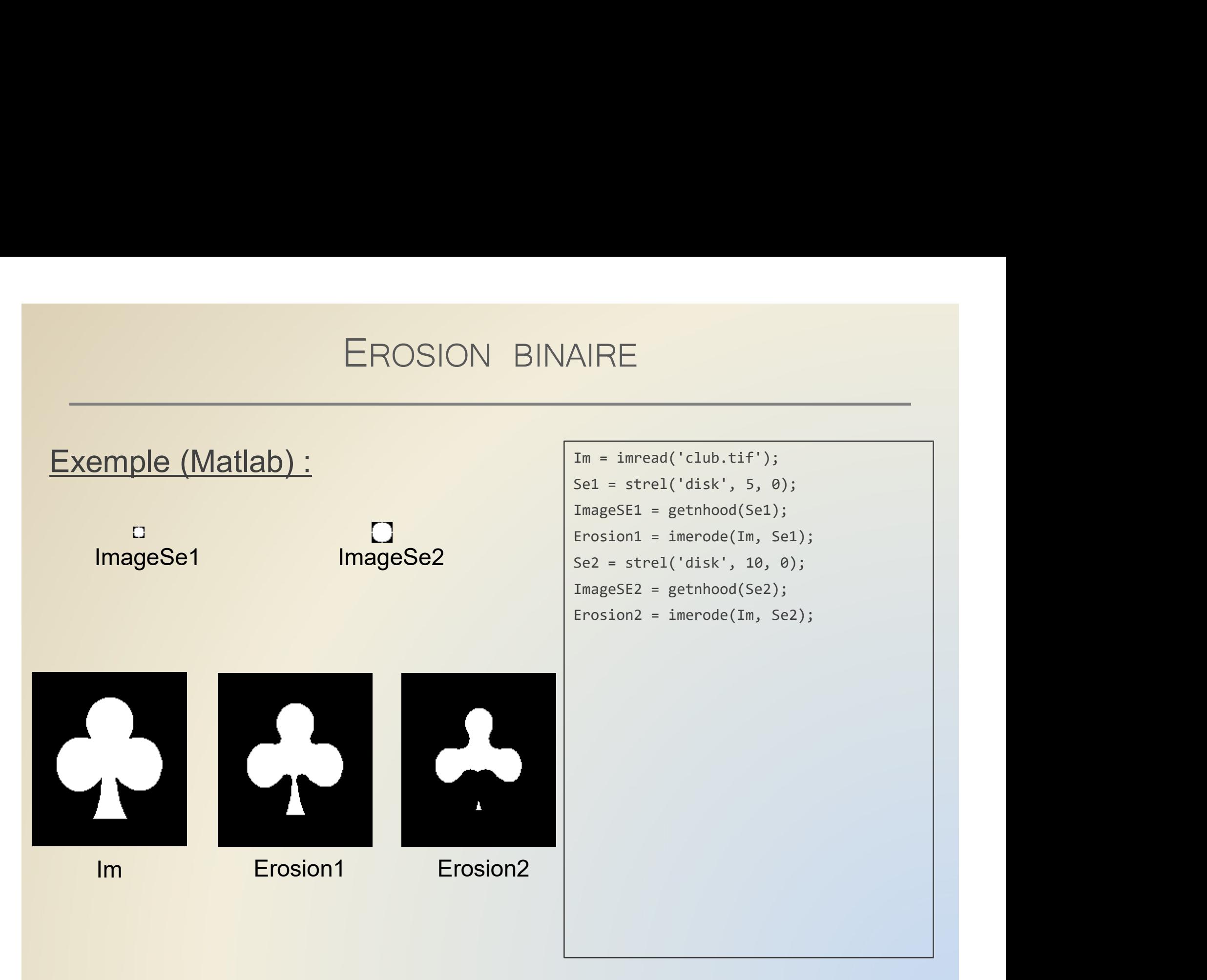

EROSION BINAIRE<br>
L'érosion d'une image / par un élément structurant E consiste à<br>
ne conserver que les points x de / tels que l'élément E, une fois<br>
contré sur x s'operatre totalement à l'intérieur de / EROSION BINAIRE<br>L'érosion d'une image *l* par un élément structurant *E* consiste à<br>ne conserver que les points x de *l* tels que l'élément *E*, une fois<br>centré sur x, s'encastre totalement à l'intérieur de *l*. EROSION BINAIRE<br>L'érosion d'une image / par un élément structurant E consiste à<br>ne conserver que les points x de / tels que l'élément E, une fois<br>centré sur x, s'encastre totalement à l'intérieur de *l*.

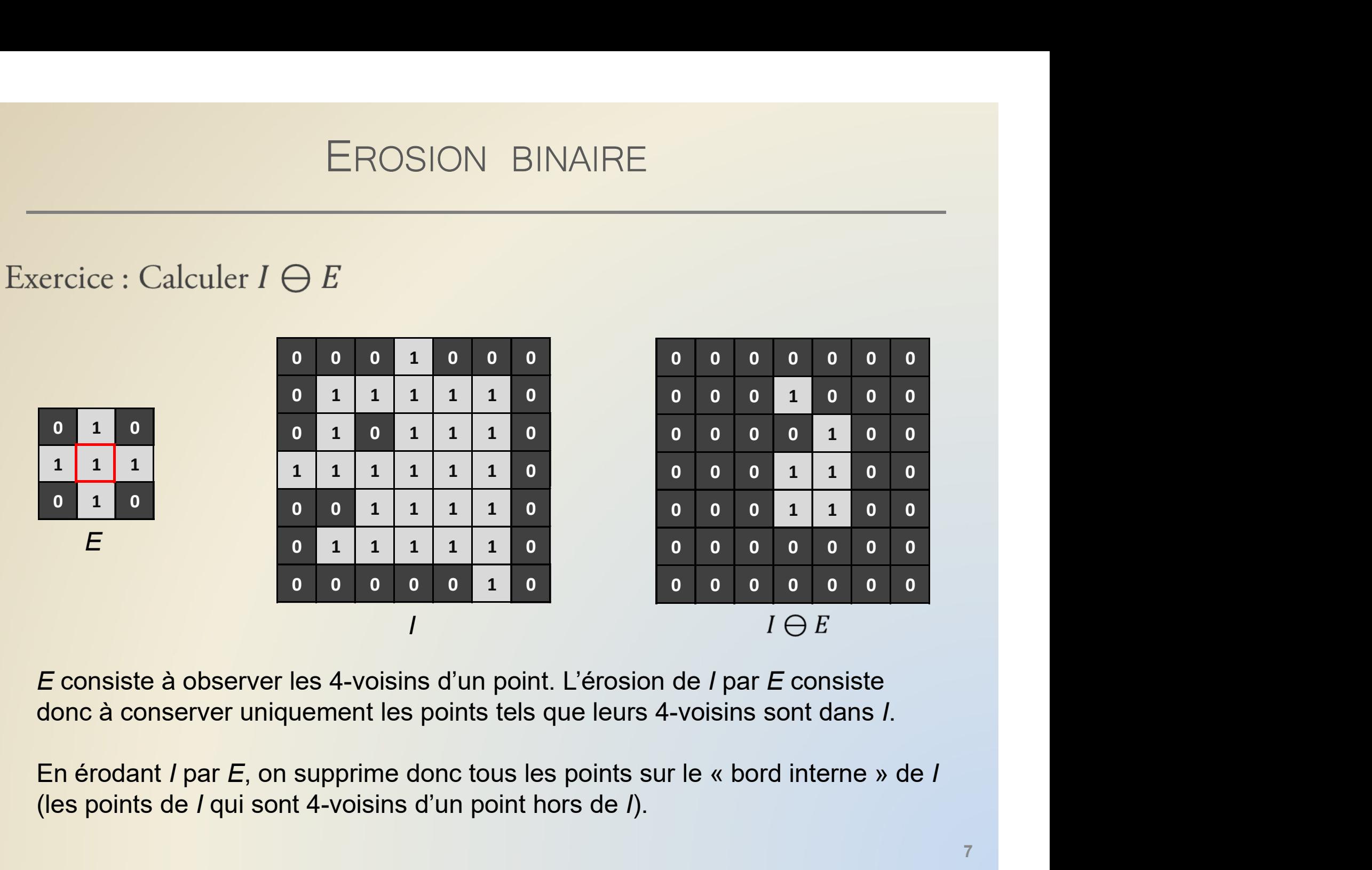

E consiste à observer les 4-voisins d'un point. L'érosion de I par E consiste donc à conserver uniquement les points tels que leurs 4-voisins sont dans I.

(les points de I qui sont 4-voisins d'un point hors de I).

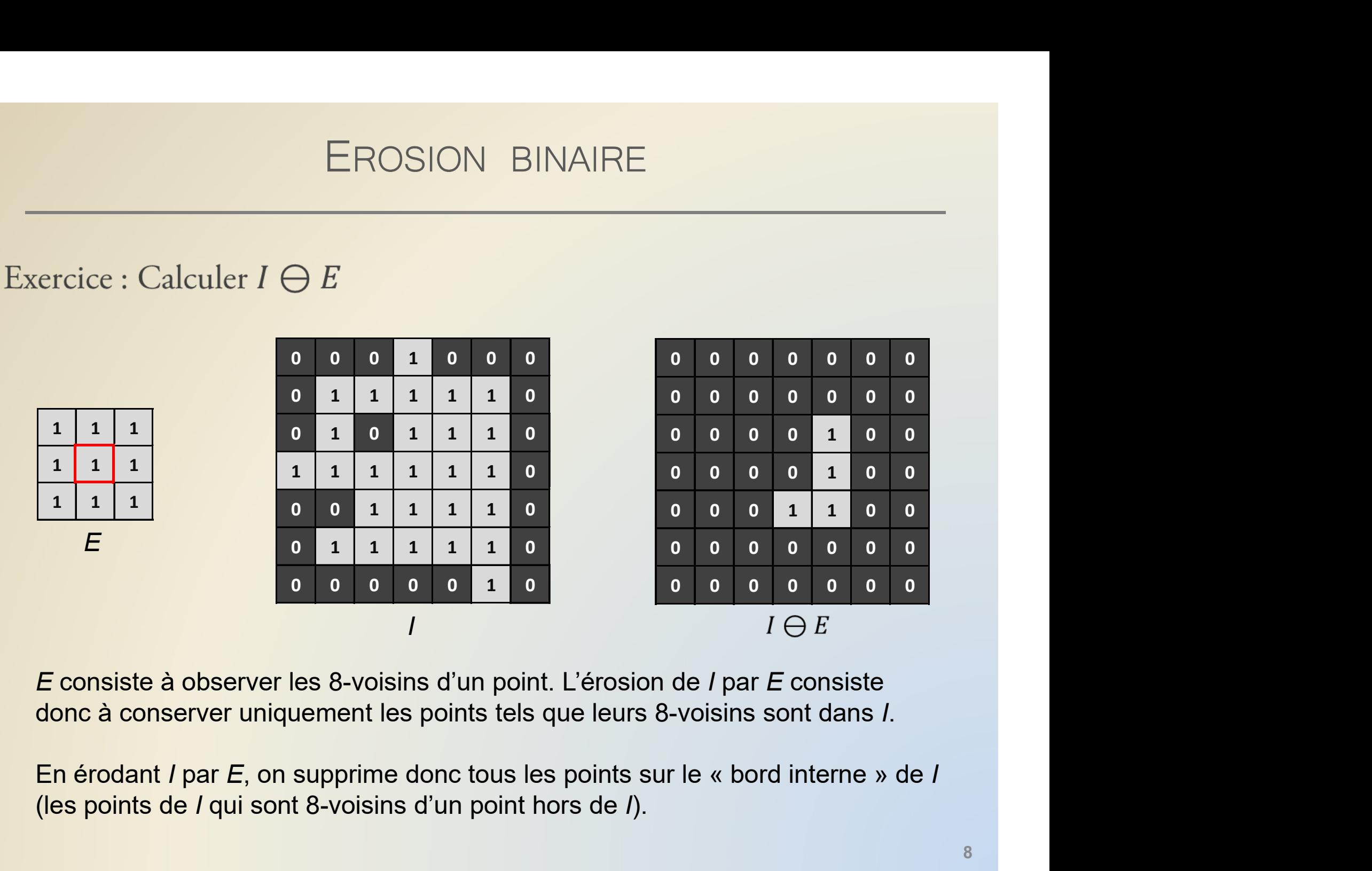

E consiste à observer les 8-voisins d'un point. L'érosion de I par E consiste donc à conserver uniquement les points tels que leurs 8-voisins sont dans I.

(les points de I qui sont 8-voisins d'un point hors de I).

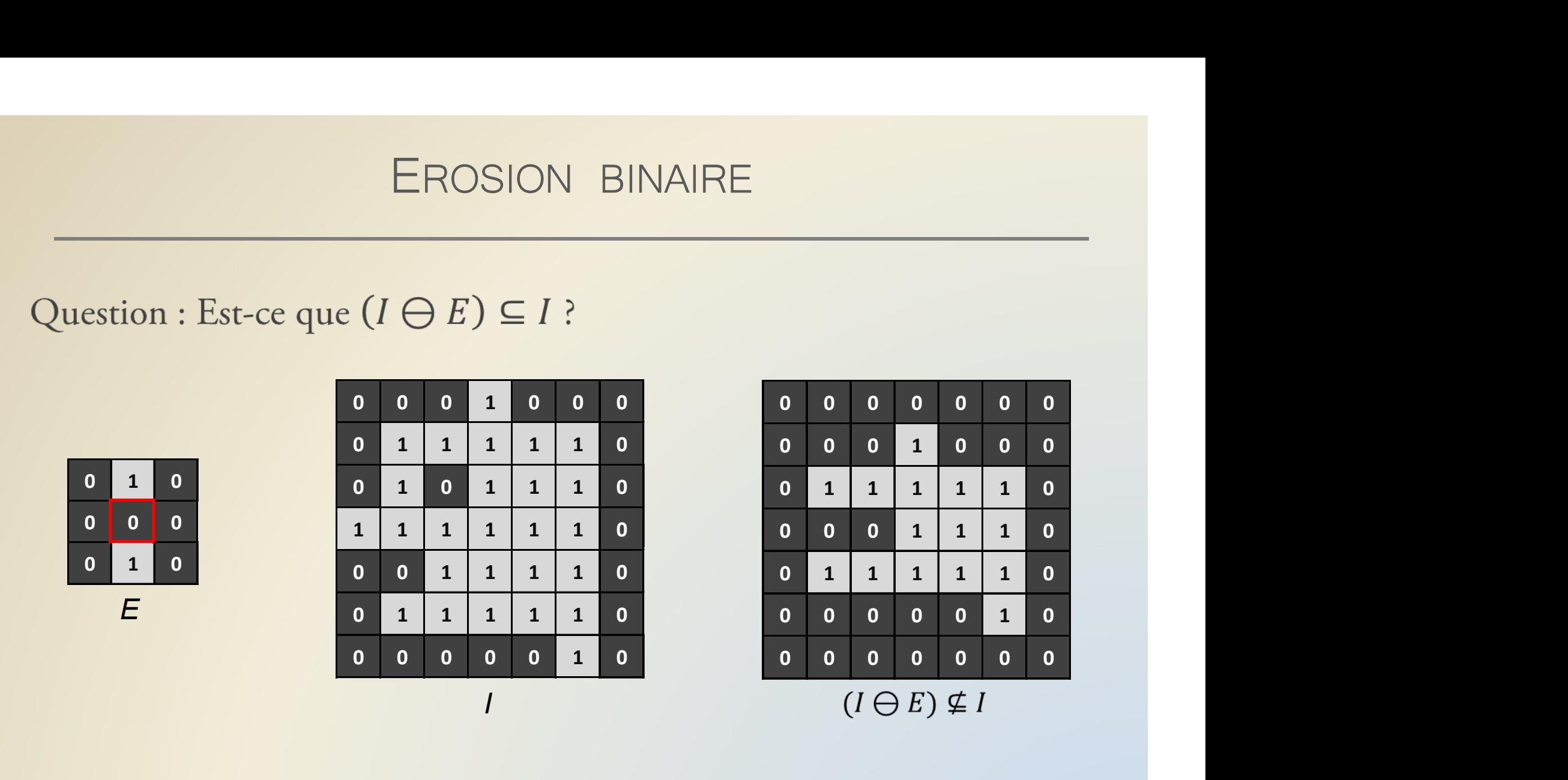

Lorsque E ne contient pas l'origine, alors l'érodé de *l* par E pourrait ne pas être contenu dans I.

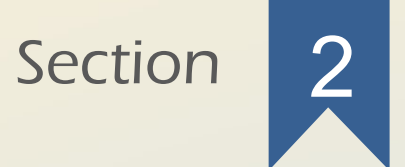

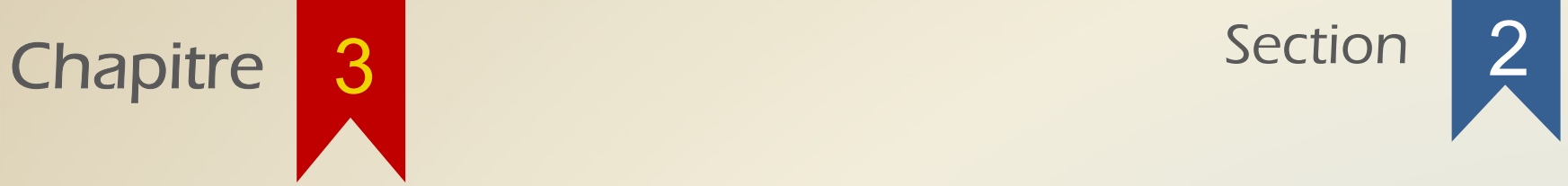

### La dilatation binaire

DILATATION BINAIRE<br>
La seconde transformation est le dual de l'érosion : il s'agit de<br>
la dilatation. DILATATION<br>La seconde transformation est le<br>la dilatation.

Soit  $I \subset \mathbb{Z}^n$  et  $E \subset \mathbb{Z}^n$ . La dilatation (binaire) de *I* par *E* est : *I*  $\bigoplus E = \bigcup_{x \in I} E_x$ 

### DILATATION BINAIRE DILATATION BINAIRE<br>  $\begin{array}{c|c}\n\text{On pose } E \text{ et } I, \text{ calculate } I \oplus E \\
\hline\n\text{To do} & \text{if } \text{not} \\
\hline\n\end{array}$

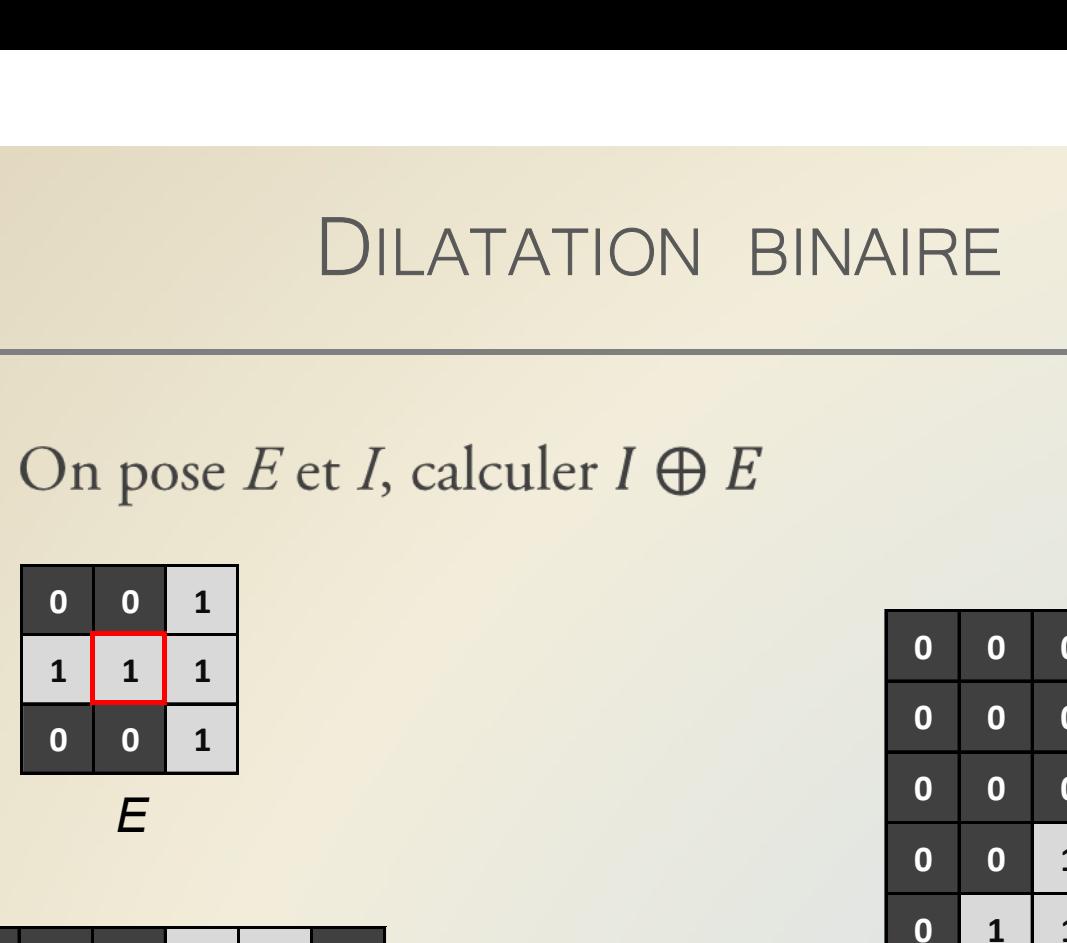

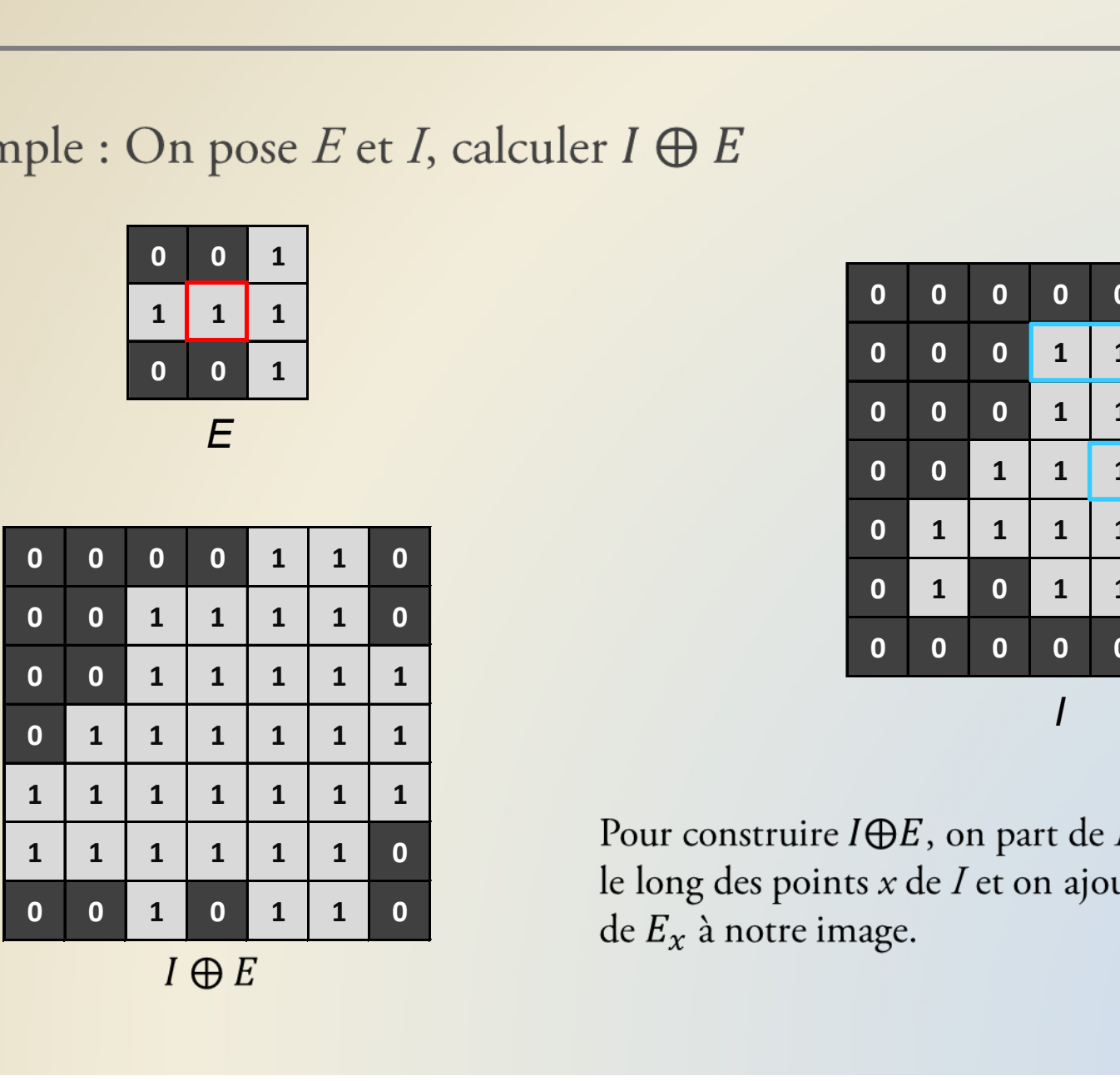

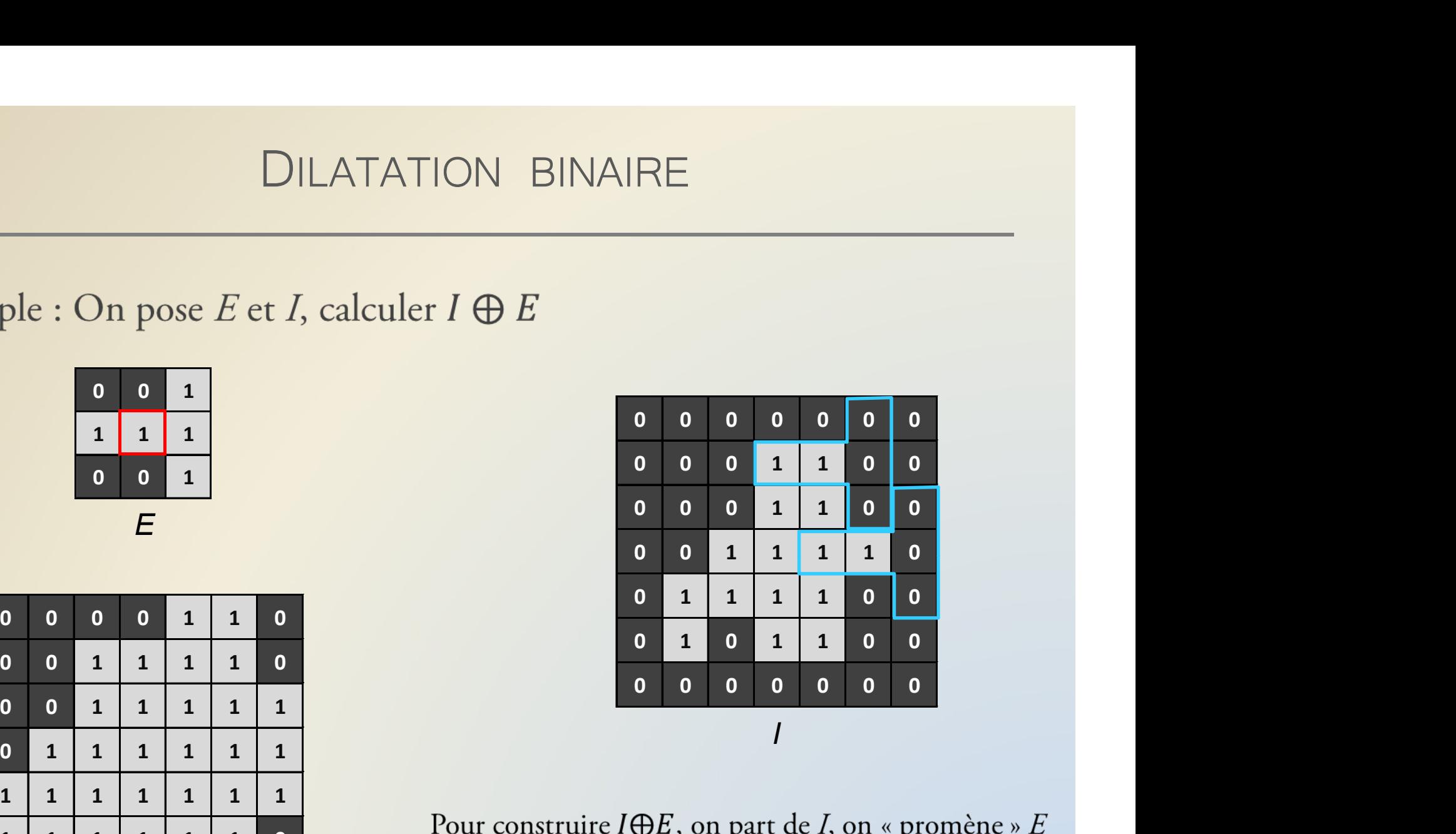

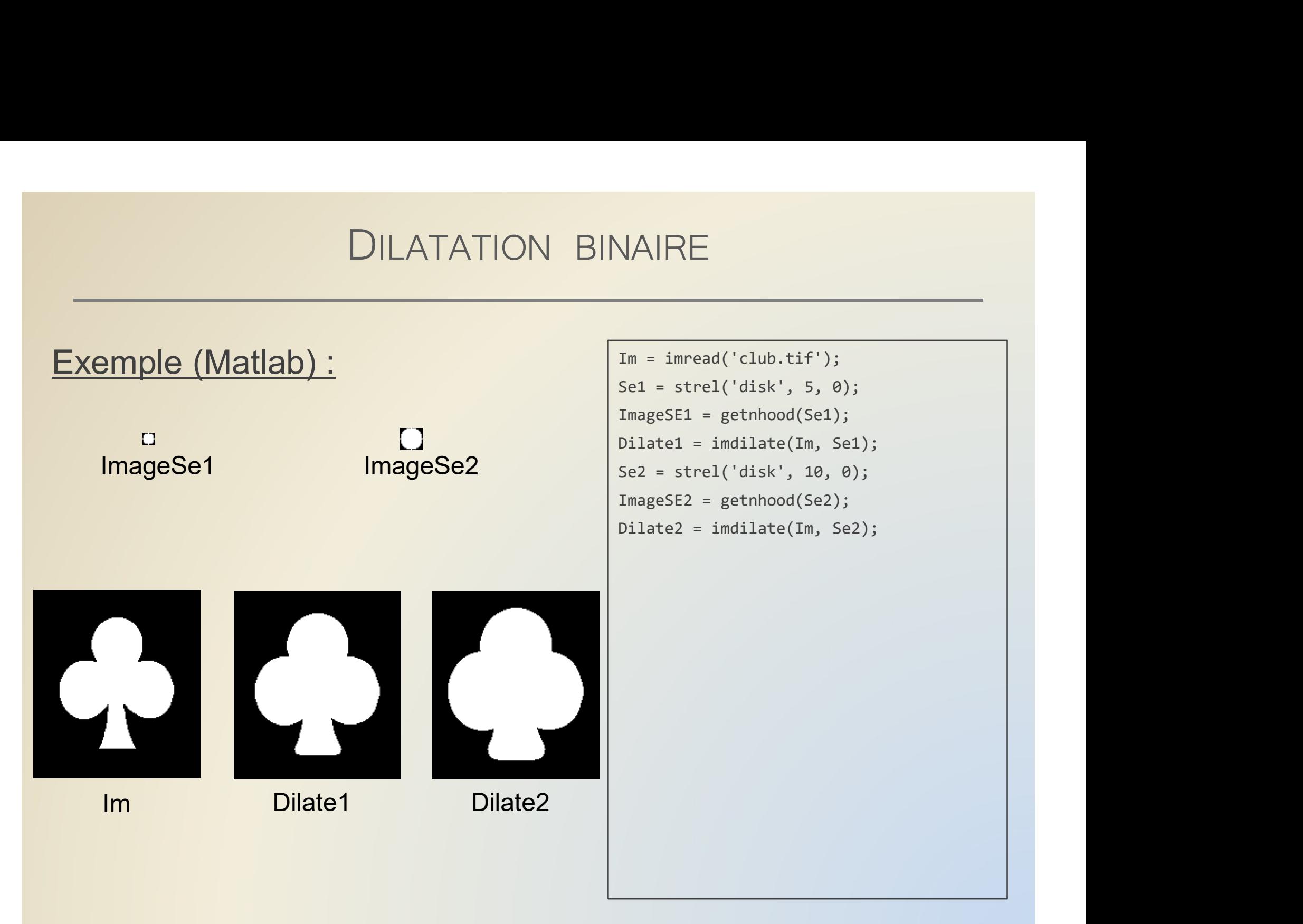

On peut aussi définir la dilatation binaire comme l'érosion du complémentaire.

Soit E un élément structurant de dimension n, on pose

 $\breve{E} = \{-x \mid x \in E\}$ 

 $\check{E}$  est la rotation à 180 degrés de  $E$ .

Soit  $I \subset \mathbb{Z}^n$  et  $E \subset \mathbb{Z}^n$ . On pose aussi  $I^c = \mathbb{Z}^n \setminus I$ . La dilatation (binaire) de *I* par *E* est : *I*  $\bigoplus E = (I^c \bigoplus E)^c$ 

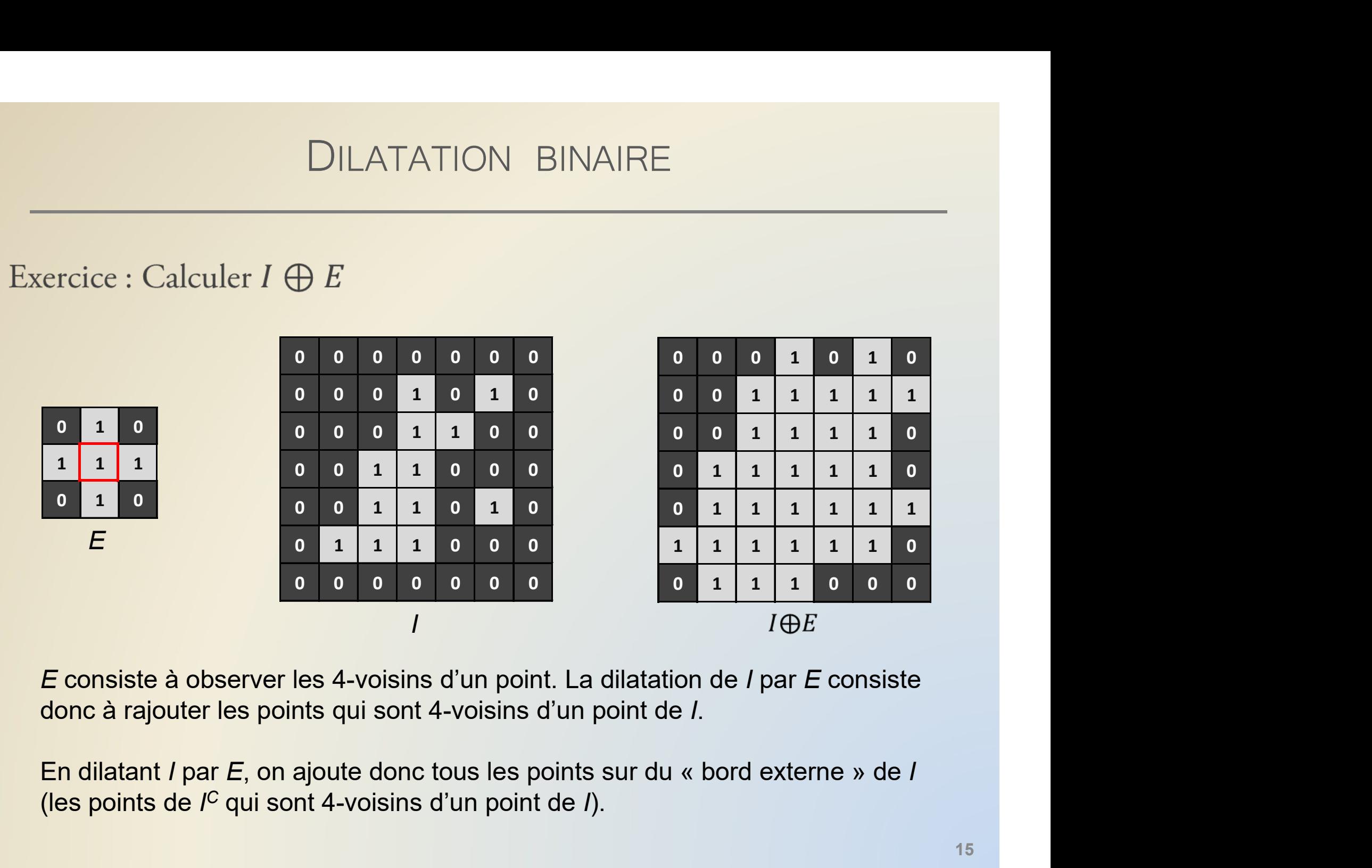

E consiste à observer les 4-voisins d'un point. La dilatation de I par E consiste donc à rajouter les points qui sont 4-voisins d'un point de I.

(les points de  $I^C$  qui sont 4-voisins d'un point de  $I$ ).

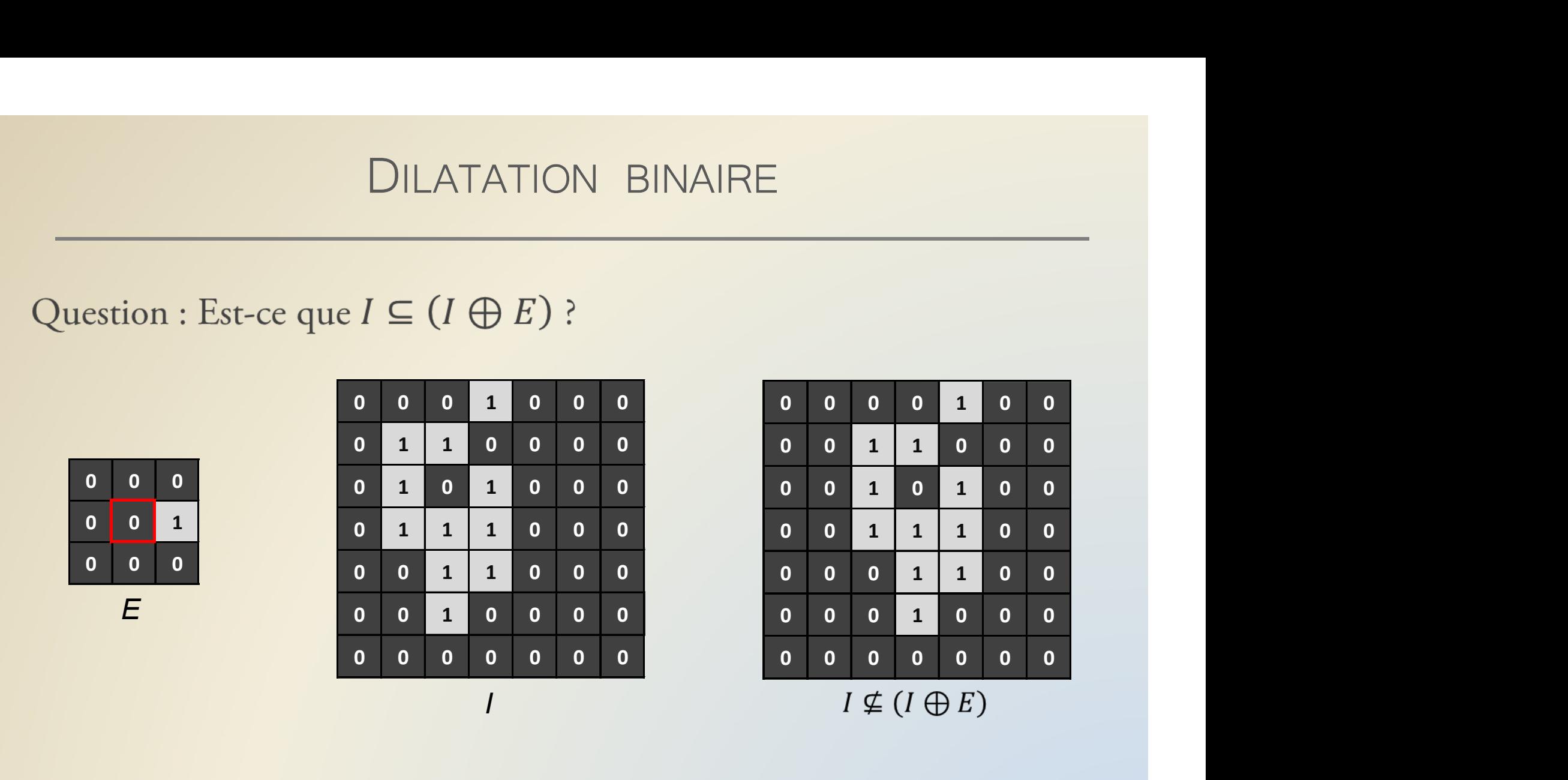

Lorsque E ne contient pas l'origine, alors la dilatation de *l* par E ne contient pas forcément I.